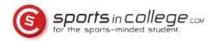

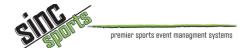

# SportsInCollege.com Mobile Site Features

| < Back              |   | 🧕 soccerincollege 🚥 SINC                                                                                                    | sports |
|---------------------|---|----------------------------------------------------------------------------------------------------|--------|
| College Coach Tools |   | Walaama Callaga Caaabaal                                                                                                    |        |
| College Showcases   | Ø | Welcome College Coaches! SportsInCollege.com and SincSports have taken our college player profile books to the                                                                                                    |        |
| Athlete Search      | Ø | next level and beyond. We want to make your recruiting efforts at our college showcase<br>as successful as possible so we've transformed our PDF profile into a web-based system<br>that gives you all the information you want and need at your finger tips. Whether you have                                                                                                    |        |
| My Information      |   | access to a tablet or a smart-phone, our system will allow you to easily navigate through<br>the teams, games and athletes so you can get the most out of each and every showcase<br>you attend.                                                                                                    |        |
| My Registrations    | Ø | you attend.<br>Learn more »                                                                                                    |        |
| My Tagged Athletes  | 0 | Register for Showcases                                                                                                    |        |
| School Information  | Ø | Easily register for events you will be attending from the convenience of your mobile phone<br>or tablet.                                                                                                    |        |
| My Profile          | Ø | View details »                                                                                                    |        |
| Craig Blazer [Log o | ۲ | Seach Athletes                                                                                                    |        |
|                     |   | Search for athletes that have identified your program as one of their top choices, search by academic information, and contact athletes.<br>View details »                                                                                                    |        |
|                     |   | Tag athletes you are interested in!                                                                                                    |        |
|                     |   | While you're busy watching all of the great competition at your recruiting events, it can be difficult to keep track of all of the athletes that cat<br>eye. Simply tag your favorites, add notes, or event rate players as you see them perform throughout the event. You can access all of this<br>information after the event when you've had time to digest it and we'll even send you an email with information on all of the players you tagge<br><u>View details »</u> |        |
|                     |   |                                                                                                    |        |

| Mobile Site for College Coaches        | 2  |
|----------------------------------------|----|
| List of Upcoming Showcases             | 3  |
| College Showcase Features              | 3  |
| Register for Events                    | 4  |
| View Schedules                         | 5  |
| View Game Details                      | 6  |
| View Athlete Information               | 7  |
| Custom Schedule                        | 8  |
| Schedule for Tagged Players            | 8  |
| Download the full Athlete Profile Book | 9  |
| Search For Athletes                    | 9  |
| My Tagged Athletes                     | 9  |
| Athletes Interested in my Program      | 10 |
| Athletes that have contacted me        | 10 |

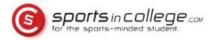

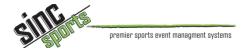

### **Mobile Site for College Coaches**

College showcases have always been an important opportunity for college coaches and potential college bound athletes to connect. For more than 10 years, SportsInCollege.com has been working with college showcases, teams, and athletes to produce college coach guidebooks to help with recruiting efforts.

In early 2013, we released our mobile site for college coaches which takes all of the information from the college coach guide books and transforms it into a tool where coaches can easily find schedules, search for players, tag their favorites, add comments and so much more. Gone are the days of printing 100+ pages of information and flipping through them to find the team and game you're currently watching. We proudly introduce SportsInCollege.com recruiting 2.0.

The mobile site has been designed for use on a tablet or a smart phone so the incredible features can be used no matter what tools you have available.

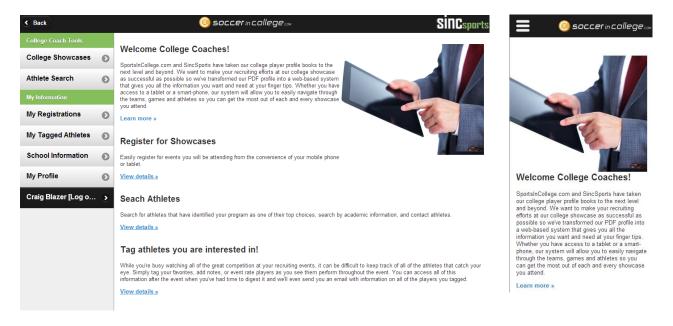

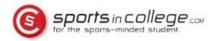

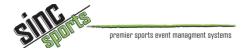

# List of Upcoming Showcases

College coaches can view upcoming showcases and quickly pull up the details on each one.

| < Back              |   |               | © soccer in college∞                | <b>SinC</b> sports |
|---------------------|---|---------------|-------------------------------------|--------------------|
| College Coach Tools |   | College S     | howcases                            |                    |
| College Showcases   | Θ | MANYEAND      |                                     |                    |
| Athlete Search      | Ø | A POSCAL PART | Maryland State Cup<br>03/09 - 06/09 | ٥                  |
| My Information      |   | 1+*+1         |                                     |                    |
| My Registrations    | Ø |               | Gulf Coast Cup<br>03/23 - 03/24     | Ø                  |
| My Tagged Athletes  | Ø |               | Soccerfest                          |                    |
| School Information  | Ø | ંભ્ય          | 03/23 - 03/24                       | ٥                  |
| My Profile          | Ø | 2013 C        | Eastern Pennsylvania State Cup      |                    |
| J Foley [Log out]   | ۲ |               | 04/01 - 06/15                       | ٥                  |

# **College Showcase Features**

Once registered for an event, you have access to a number of useful features to help with your recruiting efforts.

#### **Ohio Galaxies Boys Showcase**

03/15 - 03/17 Athletes in Action

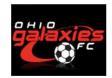

| Event Options                     |   |
|-----------------------------------|---|
| View my Registration              | Θ |
| View Schedules                    | O |
| View your custom schedule         | O |
| View schedule for tagged athletes | Ø |
| Athletes                          |   |
| Search for athletes               | O |
| My tagged athletes                | Ø |
| Athletes interested in my program | O |
| Athletes that have contacted me   | O |

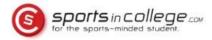

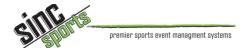

# **Register for Events**

The email invitations we send out to college coaches allows them to easily click a link to register for each event. They also have the opportunity to register quickly and easily from our mobile site as well.

| < Back              |   | in college                                               |                | SINCsports     |
|---------------------|---|----------------------------------------------------------|----------------|----------------|
| College Coach Tools |   | J Foley                                                  |                | Registered     |
| Ohio Galaxies Boys  | ۲ |                                                          |                |                |
| College Showcases   | Ø | will be attendi                                          | ng the event   | •              |
| Athlete Search      | Θ | Mark Plotkin                                             |                | Registered     |
| My Information      |   | may be available                                         | for recruiting | •              |
| My Registrations    | Θ |                                                          |                |                |
| My Tagged Athletes  | Ø | Craig Reynolds                                           |                | Not Registered |
| School Information  | Θ | Coaches not listed above                                 |                |                |
| My Profile          | 0 | Name                                                     | Email          |                |
| J Foley [Log out]   | ٢ | Name                                                     | Email          |                |
|                     |   | Name                                                     | Email          |                |
|                     |   | Message for athletes                                     |                |                |
|                     |   | Looking forward to some great matches! Good luck players |                |                |
|                     |   | Message for Event Director                               |                |                |
|                     |   |                                                          |                |                |
|                     |   | Reg                                                      | ister          |                |

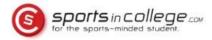

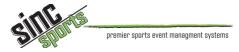

# **View Schedules**

#### View the schedules by division or by field

|                              | By Division By Field |
|------------------------------|----------------------|
| Divisions                    |                      |
| Under 15 Boys Black Division | O                    |
| Under 15 Boys Red Division   | 0                    |
| Under 15 Boys White Division | 0                    |
| Under 16 Boys Black Division | 0                    |
| Under 16 Boys Red Division   | 0                    |
| Under 16 Boys White Division | Ø                    |

|                         | By Division By Field |
|-------------------------|----------------------|
| Fields                  |                      |
|                         | ¢                    |
| Athletes In Action 1    | e                    |
| Athletes In Action 2    | c                    |
| Athletes In Action 3    | e                    |
|                         | c                    |
| Beavercreek High School | e                    |
|                         | c                    |
| Bellbrook High School   | c                    |

#### 3/16/2013

| Cincinnati United Wolverines vs Fusion Green 96 Boys<br>8:00 AM on field AIA #1  | Game #77 | 0 |
|----------------------------------------------------------------------------------|----------|---|
| PFC Greene Belle vs Burlington Bayhawks 95A (Falcons)<br>9:25 AM on field AIA #1 | Game #94 | Ø |
| Victory Express Boys 95/96 vs Canton Celtic 96 Black<br>10:50 AM on field AIA #1 | Game #53 | Ø |
| Pride S.C. Premier vs Carmel United 97 Blue<br>12:15 PM on field AIA #1          | Game #30 | 0 |
| Cleveland United White vs Ohio Galaxies FC 96 Elite<br>1:40 PM on field AIA #1   | Game #21 | 0 |
| Barcelona Ohio Boys Premier vs LCSC '95 Meteors<br>3:05 PM on field AIA #1       | Game #89 | 0 |
| Northern Steel U17 boys vs Warrior 95<br>4:30 PM on field AIA #1                 | Game #69 | 0 |

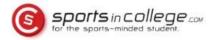

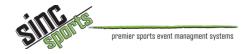

### **View Game Details**

Click on a game for the game details including the rosters of the two teams. Any players you have tagged will appear at the top of the list so you can easily see which players you marked to watch. You can also add this game to your custom schedule for the event.

# **Game Details**

3/16/2013 3:05:00 PM

WSU - Football

Game #2

|                     | Add to Custor  | n Schedule                        |   |
|---------------------|----------------|-----------------------------------|---|
| Inter FC U18 Select |                | Burlington Bayhawks 95A (Falcons) |   |
| 10. Jonathan Foley  | Tagged<br>教教教教 | 1. Eric Lalonde                   | ø |
| 0. Jamal Douglas    | Ø              | 2. Brendon Killip                 | Ø |
| 1. Darek Gil        | Ø              | 3. Brandyn Favero                 | Ø |
| 1. Rafal Slomba     | Ø              | 5. Connor Vedam                   | Θ |
| 2. Taylour Estes    | Ø              | 7. Jordan Lane                    | Θ |
| 5. Joe Majka        | Ø              | 9. Dylan Hall                     | Θ |
| 7. Jonathon Ramirez | O              | 11. Sebastian Serrano             | Ø |

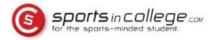

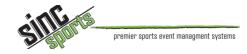

#### **View Athlete Information**

Click on any athlete to view their information. From here, you can tag this athlete for tracking, rate the player, add comments, and see the other game times for this player. You can also click to view the athlete's full profile for college bound athletes to see photos, video, references, etc.

# **Jonathan Foley**

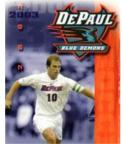

(555) 123-4567 jon@sincsports.com Graduation: 2014 Birth Date: 1/4/1997 GPA: 4.9/5 ACT: 29 Position: Midfield Height: 5'10" Weight: 175 Inter FC U18 Select View full profile

#### Comments:

| Save Comments                                                                                          |                     |
|----------------------------------------------------------------------------------------------------|---------------------|
| Coach Comments                                                                                         |                     |
| Comments from: J Foley<br>This player showed some potential. I should try to watch another game later. | 3/21/2013<br>Delete |
| 3/16/2013                                                                                              |                     |
| WCSC United BU18 Elite vs Inter FC U18 Select<br>9:25 AM on field Athletes In Action 2                 | Ø                   |
| Inter FC U18 Select vs Burlington Bayhawks 95A (Falcons)<br>3:05 PM on field WSU - Football            | 0                   |
| 3/17/2013                                                                                              |                     |
| Inter FC U18 Select vs PFC Greene Belle<br>12:15 PM on field Athletes In Action 2                      | Ø                   |

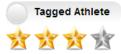

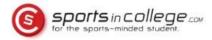

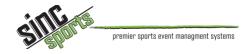

### **Custom Schedule**

To help maximize your recruiting efforts, we've given you access to create a custom schedule. Even though you may like to watch every game, it's just not going to be possible. Find games where you've tagged players to watch and add those to your custom schedule to create a schedule where you get to see as many players as possible that are a good fit for your program.

# Your Custom Schedule

Create your custom schedule for this event. When you find a game you'd like to try to watch, click on the "Add to Schedule" button to add it to your custom schedule.

| 3/16/2013                                                                                      |      |
|------------------------------------------------------------------------------------------------|------|
| <b>11:00 AM</b><br>H: Ohio Galaxies FC 97 Premier Black<br>A: Cincinnati United Lakota Jaguars | BCHS |
| 12:30 PM<br>H: FWSC 98B Blau<br>A: Illinois FC U15 Boys Orange                                 | BCHS |

# **Schedule for Tagged Players**

Pull up a schedule that includes all games for your tagged athletes. There's certain to be some overlap, but it will let you easily see all games you'd "like" to see!

|                                                  | Game #78                            |   |
|--------------------------------------------------|-------------------------------------|---|
| FoothillsU17 vs Saline Sting 96Black             |                                     | 6 |
|                                                  | Athletes to watch: Ryan Tice        |   |
| Barcelona Ohio Boys Premier vs Columbus Blast FC | Game #87                            |   |
| :25 AM on field WSU - Football                   | Athletes to watch: Jacob Pulliam    | 6 |
|                                                  |                                     |   |
| WCSC United BU18 Elite vs Inter FC U18 Select    | Game #93                            |   |
| :25 AM on field Athletes In Action 2             | Athletes to watch: Jonathan Foley   | e |
| 95 Thoroughbreds SC vs Crew Juniors Gold         | Game #101                           |   |
| 0:50 AM on field WSU - Football                  | Athletes to watch: Dominic Charnier | 6 |

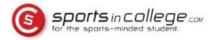

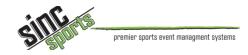

### Download the full Athlete Profile Book

The player profile booklet will still be generated and available for download. If you prefer a hard copy of this information, you can still download and print it here.

#### **Search For Athletes**

Search for athletes based on criteria. If you find an athlete that you're interested in, tag the athlete for later.

# Athlete Search

| State:               | Select State                                        | 0 |  |
|----------------------|-----------------------------------------------------|---|--|
| Position:            | Any Position                                        | ۲ |  |
| Grad Year:           | 2013                                                | ٢ |  |
| Major:               | All Majors                                          | ٢ |  |
| ACT / SAT:           | 0 ACT / 0 SAT 📀 36 ACT / 2400 SAT 📀                 |   |  |
| GPA (% - 4.0 - 5.0): | 0% - 0.0/4.0 - 0.0/5.0 🛇 100% - 4.0/4.0 - 5.0/5.0 🛇 |   |  |
| Search Athletes      |                                                     |   |  |

# **My Tagged Athletes**

View the list of athletes you have tagged. Click on an athlete to view their profile and games.

# **Tagged Athletes**

| Caden N  | lccullough                                | 0 BEEEE                  |
|----------|-------------------------------------------|--------------------------|
|          | Dominic Charnier<br>College Bound Athlete | 0 <b><b><b>6</b></b></b> |
| ar Paule | Jonathan Foley<br>College Bound Athlete   | 1 comments               |
| Jack Ng  | uyen                                      | 0 该校校校                   |

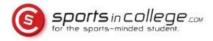

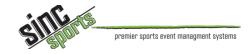

#### **Athletes Interested in my Program**

All athletes attending each showcase are given the opportunity to identify the top schools they are interested in. See which athletes attending this event have marked an interest in your program.

# **Interested Athletes**

| In this event          |        |
|------------------------|--------|
| College Bound Athletes |        |
| Jonathan Foley         | 0 EEEE |

#### Athletes that have contacted me

College bound athletes are also able to contact you through the SportsInCollege.com system. View the list of athletes who have reached out to you. They'd only contact you if they were interested!

# Athletes that have Contacted me

| Parker James   | Not rated 🕥 |
|----------------|-------------|
| Bryce Schwalje | Not rated 🕥 |
| Brandon May    | Not rated 🕥 |
| Ryan Schwarz   | Not rated 🕥 |
| Sara Stevens   | Not rated 🕥 |
| Jacob Peterson | Not rated 🕥 |
| Tyler King     | Not rated O |